## **Adobe Photoshop CC 2019 Version 20 Download With Activation Code With Serial Key [32|64bit] 2022**

Cracking Photoshop is not legal in all countries. You should check the laws of your country before cracking software. If you don't want to be caught, it's best to just stick with the legal way of buying and installing Photoshop. But remember, cracking software for a cracked version is illegal and can land you in jail! Cracking Adobe Photoshop is not as straightforward as installing it. It requires a few steps to bypass the security measures that are in place. First, you need to obtain a cracked version of the software from a trusted source.

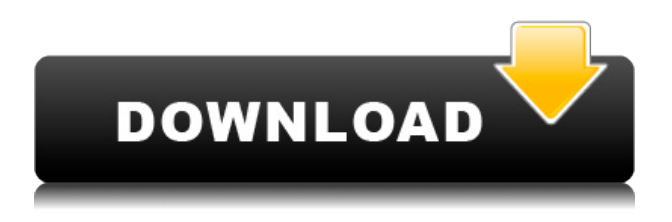

Photoshop Sketch has a built-in workflow. All your edits are stored in the Library and are available to you at any time. There is nothing stopping you from working directly on your photos, either, and in fact this is the most convenient way to work. In addition, you can place your images into different folders, which is where the Library can really come in handy. The "Standard Panel" of the Editor consists of navigation and selection tools. This can only be used to move the camera up to four inches diagonally, which is a small limitation, but it's still useful. Ever since its founding, Adobe has been offering centralized editing power with a huge selection of layer styles, sliders, and application options. The latest version, Adobe Lightroom 6, offers even more functionality, and, frankly, more control. Wacom makes some of the best drawing tablets in the world, and Apple's iPad Pro has thin aluminum lip for typing. But Altogether, both devices combined are among the top five most expensive tablets. I've been using Gimp for the past couple of years, and I'll be honest: I prefer GIMP to Photoshop. I won't lie, I also use Photoshop for certain things, but GIMP has many of the same features, plus about 50 that Photoshop doesn't have. I've been using Photoshop, Lightroom, and Elements for nearly 10 years. Once I started using the iPad Pro, I was hardly using any PC software ever again—on it. It was that easy, and that rewarding in other ways. Adobe's release of Photoshop for iPad Pro marks the third iteration of the software.

## **Adobe Photoshop CC 2019 Version 20 Activator x32/64 2022**

On top of that, Photoshop now includes the Adobe Lightroom CC software package, which helps you manage your photos and retouch them in a workflow that best serves your creative vision. It's also a huge library of reference material and tutorials, indexed so that you can search for images, techniques, tools, settings, and capabilities as you need them. Web application websites such as Photoshop for the web exist today, and there are also web performance best practices you can follow to improve the performance of web-based Photoshop. Without access to Photoshop applicationspecific APIs, there are still many straightforward measures you can take to improve the loading and performance of a web application using web technologies. Optimize individual elements on the page. A common misconception is that every web page needs to look like a Photoshop file. Use styles, layouts, and JavaScript frameworks to structure your web application. The idea of running software as complex as Photoshop directly in the browser would have been hard to imagine just a few years ago. However, by using various new web technologies, Adobe has now brought a public beta of Photoshop to the web. (If you prefer watching over reading, this article is also available as a video.) Today you have a variety of content consumption options to choose from. You also have many software options to choose from. This makes it important to have a detailed understanding of each option you choose. There are many things to consider like supported platforms, latest software updates, compatibility with other applications, and things that make it simple to use and easy to carry around. **Swatch** is a new type of digital canvas that lets you share and find inspiration. They're made to look great on any surface. Swap them out to find the perfect inspiration all over your space. Check out our Instant Museums to create screen-saver mobile apps, or share your own on instantmuseums.co.uk . e3d0a04c9c

## **Download free Adobe Photoshop CC 2019 Version 20License Code & Keygen 64 Bits 2022**

The concept is pretty simple. Given that the resulting brightness of the image will be controlled by the amount of light coming in, that means the filter uses that light to alter the appearance of the image. If the lighting is too bright or too dark, your image will appear brighter or appear darker than the actual. While exposure control is one of the most important tools for control, aside from an actual exposure setting, you can also use a number of less obvious methods when trying to fix exposures for various types of images. One of the benefits of using the Photo Filter tool is that the.PSD file will open in Adobe Photoshop software, and features from Photoshop will work in Photoshop Elements. This means you can use the Save For web option, which is why filters can be a great way to try out new designs before you get them on screen. By using smart objects, you can select an object and treat it in a different way to the rest of the image. For example, cut it out and place it elsewhere, send it to a new layer or group it with other elements. You can also use this function to hide and remove large areas of the image, dependant of the size. Also launched at MAX is the new Photoshop Collection, which was made possible by the acquisition of Dreamweaver extensions and tools from Macromedia. This Collection is the first set of extensions and tools released as part of a collection based on their popularity and collaboration across the Adobe portfolio. The Collection includes the following new tools:

- Spot Removal
- Mask Match
- Mask Healing
- Grab and Stabilize
- Adaptive Deep Filters
- Brush Controls
- Expression Module

photoshop elements 2021 upgrade download download photoshop 7 for windows 7 32 bit adobe photoshop lightroom 5.6 free download full version font download photoshop free free download photoshop free full version free download photoshop free for windows 10 download cs3 adobe photoshop free download cs3 photoshop free download cs4 photoshop free full version download cs5 photoshop free with crack

Some of the key features new to Photoshop CC 2020 are,

- Structure Engine: Adobe's new razor-sharp, AI-powered software has advanced its AI-assisted auto-filter tool, enabling you to search out and then highlight areas of color, and more in a quick and efficient way. With the new software, you can also make text and shapes pop, and select areas of bright maroon or red, and a wider range of colors to make them stand out in your images.
- Lens Blur: As the name suggests, you can blur your subject's background. The new feature offers just that, letting you create a blurred background, or style and accent your foreground or background to create a photo composition.
- Lens Distortion: With the new Photoshop lens distortion tool, you can stretch or warp your

subject's image to create a hypnotizing and 3-D-like object. This also helps you apply a warped crop and create a 3-D effect.

• Keyrings: A new feature that lets you organize and manage your layers, groups, and more. The idea is to offer better organization of your files and layers. Whether you're editing a portrait, a landscape or creating a collage, Keyrings makes moving layers easier.

As aptly labelled as Photoshop companion products, Illustrator CC and InDesign CC also got improved and enhanced versions for the year ahead. Just like with the dedicated apps, the major changes made by the designers of these apps include

- Artboard panel option: For the first time in this version, Adobe has given users the ability to add an artboard panel (like in Sketchboard) to their creative workspace. The panel was made possible with the help of Apple (Apple Inc.) and the Mac platform.
- Artboard support: The panel can help visually explain how the various artboards are used. InDesign adds a Staggered artboard panel, which helps you create layouts divided into sections using artboards and arrange the artboards within the panels without any hassle.
- File creation: You can now add documents, pages, and multiple pages at a time using the Document Safe Sheet. You cannot create projects directly within the artboards.

Here are some of the coolest new features of Photoshop CC 2016:

- Layer Comps feature lets you be selective about showing or hiding specific layers.
- Create Clipping groups of layers in a single dialog box. Use this feature to reduce the number of tabs in your workspace while maintaining visual rigidity.
- Selection brush setting allows you to fine-tune paint and selection brushes to apply just the effects you want.
- Curves gives you unlimited control over the shape and saturation of a color layer.
- Automatically reconnects content where it's been cut, pasted, or moved
- Advanced selection features like the magic wand, marquee, and polygonal lasso.
- Crop tool that allows you to easily apply a crop to specific areas of a single image.
- It's easier to browse online, share your files, and work with others in Creative Cloud.
- Bob Ross-inspired content.

Photoshop has been upgraded! It's so much better now: faster, to boot, so much better! We'll dive into a handful of new features, including Camera Raw's roller brush tool, the Magic wand tool, layer editing, and more, all you two-month-newbie. You're all set to rock! Elements is a collection of enhanced tools and filters in a fast, easy-to-use package. It's perfect for photographers, artists, web designers, and hobbyists who want to create great, personal content. I am always looking for new ways to teach newbies how to get the most out of a tool, but I also love using the powerful features of my old tools and applying the techniques I had developed long ago. After all, it's what got me started!

<https://zeno.fm/radio/ip-remote-control-software-rsba1-crack> <https://zeno.fm/radio/dseo13b-exe-windows-7-12> <https://zeno.fm/radio/vetter-5-crack> <https://zeno.fm/radio/ati-radeon-x1300-x1550-driver-windows-7-download> <https://zeno.fm/radio/bosch-kl-1206-user-manual> <https://zeno.fm/radio/karnataka-pwd-schedule-of-rates-201213-pdf-14> <https://zeno.fm/radio/fastreport-vcl-6-3-3-professional-full-source> <https://zeno.fm/radio/cs-1-6-best-recoil-cfg-download>

Running a small business should not be a struggle. In this book you will discover ways to manage your life and business using step-by-step, video-based tutorials, to help you be more efficient, organize, and understand how to take control of your money. The most powerful Photoshop feature is the ability to edit almost any file type and make special creative adjustments such as improving the sharpness of your images or cropping them down to new sizes. You can also work your way automatically with a variety of tools borrowed from those other Adobe applications such as Photoshop, camera raw, Photoshop and even the offline website builder, Squarespace. There isn't anything off limits for you to improve, so you can adjust and fix all the elements of your images with as much power as you need to give your images the treatment that they deserve. Adobe Photoshop CC 2019 is a top-rated choice for anyone who works in graphic design. It is the industry's de facto standard for retouching images and modifying layers and objects. There are many features that Photoshop and the previous version of Photoshop Elements brought to the table, including the ability to create sophisticated vectors, layers, adjustments, effects, and adjustments to text. This software simplifies the ps of imaging through *Photoshop Fixit*, a helpful tool that, along with a bank of 70 predefined fixes, allows you to rapidly fix common issues such as brightness, color balance, and contrast.

Adobe Photoshop has been praised for decades in the computer world. It is famous globally because of its most common uses, such as editing and retouching photos. Photoshop is most commonly used in the following industries: Adobe has changed the look of its toolbar to resemble that of a mouse click, offering more intuitive functions. They also added a better way to display rulers and guides, and a new look for the Global Adjustment Layer feature. The Adjustment Layers panel is also getting an associated collection of Adjustment Layers. Adobe Photoshop now comes with capabilities to crop objects in vector types like Adobe Illustrator. It also can import and export the Photoshop Action feature which can be used for resizing and retouching photos. You can also undo and redo specified tasks. The Constrained Movement feature can match and align objects using one of the eight different alignment styles. It allows you to track the movement of rendered objects or strokes. This is the major feature that is included in Photoshop. It helps to align objects more easily, irrespective of their edge shape. It can also be used to line up exactly the edges of any object you select. Costefficient inking features can now be shared with support for pen input through the pressuresensitive Wacom pen. This is an interesting feature that can be leveraged to decrease ink costs and ink consumption. It allows users in both desktop and mobile mode to use their pen or stylus in tandem with Photoshop.